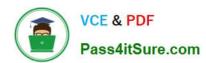

# SCP-500<sup>Q&As</sup>

SolarWinds Certified Professional Exam

# Pass SCP SCP-500 Exam with 100% Guarantee

Free Download Real Questions & Answers PDF and VCE file from:

https://www.pass4itsure.com/SCP-500.html

100% Passing Guarantee 100% Money Back Assurance

Following Questions and Answers are all new published by SCP Official Exam Center

- Instant Download After Purchase
- 100% Money Back Guarantee
- 365 Days Free Update
- 800,000+ Satisfied Customers

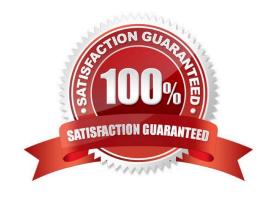

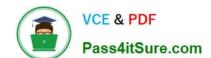

2021 Latest pass4itsure SCP-500 PDF and VCE dumps Download

#### **QUESTION 1**

What are two supported ways to integrate Orion NPM with other network management solutions? (Choose two.)

- A. TCL/TK
- B. Python API
- C. J2EE
- D. Syslog
- E. SNMP traps

Correct Answer: DE

#### **QUESTION 2**

The IP address of a network management system (NMS) is 10.1.5.2, and the IP address of a new server that it is monitoring on the same VLAN is 10.1.5.129. The NMS cannot reach the server with SNMP or ICMP. What is the most likely cause?

- A. The firewall is blocking SNMP and ICMP.
- B. The subnet mask of the server is misconfigured.
- C. The ARP table of the router has not refreshed.
- D. The MAC address of the NMS has changed.

Correct Answer: B

#### **QUESTION 3**

After making a configuration change to a gateway router, all of the devices past that router appear down in the network management system (NMS). However, the NMS is still gathering CPU and memory statistics on the devices. What is the first thing you should do to diagnose the issue?

- A. check the configurations of each affected device
- B. check the gateway router configuration for an access list change
- C. check the devices to see if any antivirus is blocking ICMP
- D. check the gateway router configuration to make sure a default route exists

Correct Answer: B

#### **QUESTION 4**

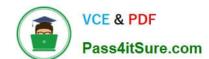

2021 Latest pass4itsure SCP-500 PDF and VCE dumps Download

The Orion NPM administrator wants users to see a different node details page for all Extreme Network switches. How should the administrator implement this change globally for all accounts?

- A. use the Account Manager and select the new node details page for each account
- B. use the Views by Device Type to change the view to the new nodes page
- C. use the Manage Views and limit the new Nodes Details view
- D. use the Account Views to assign the view to the guest account

Correct Answer: B

#### **QUESTION 5**

Which Orion NPM module allows you to create user-experience monitors?

- A. NetFlow Traffic Analyzer
- B. Network Configuration Manager
- C. Application Performance Monitor
- D. IP Address Manager

Correct Answer: C

#### **QUESTION 6**

Users are complaining that they are unable to access the corporate Microsoft Exchange Server. Orion has detected the following:

The switch port connected to the Exchange Server is "shutdown". User experience monitors for the Outlook Web Access component are failing. The Exchange Server is "down". The services that make up Microsoft Exchange are "down". What is the root cause of the users\\' inability to access the Exchange Server?

- A. The switch port connected to the Exchange Server is "shutdown".
- B. User experience monitors for the Outlook Web Access (OWA) component are failing.
- C. the Exchange Server is "down".
- D. The services that make up Microsoft Exchange are "down".

Correct Answer: A

#### **QUESTION 7**

When you look at utilization graphs for a given interface, they show greater than 100% utilization. Which interface configuration change will correct this issue?

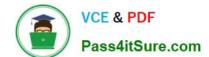

2021 Latest pass4itsure SCP-500 PDF and VCE dumps Download

- A. decrease polling interval
- B. increase custom bandwidth
- C. increase polling interval
- D. decrease custom bandwidth

Correct Answer: B

#### **QUESTION 8**

Why are management loopback interfaces important when managing routers, switches, and firewalls?

- A. They have an IP address of 127.0.0.1, and therefore, are not routable.
- B. They are always available, even if the device is down.
- C. They provide unique statistics on interface traffic.
- D. They are "up" and reachable as long as the device itself is reachable.

Correct Answer: D

#### **QUESTION 9**

When adding a node to Orion NPM, which user interface allows you to assign a Universal Device Poller (UnDP) as part of the same workflow?

- A. System Manager
- B. Web Node Management
- C. Network Discovery Wizard
- D. Seed File

Correct Answer: B

#### **QUESTION 10**

The network management system (NMS) has detected that a router has an interface going up and down unexpectedly. You do not have permissions to log in to the router. Which data, gathered by the NMS, should you review to help determine the cause?

- A. interface utilization
- B. Syslog messages
- C. previously saved configurations

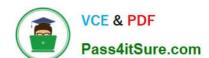

2021 Latest pass4itsure SCP-500 PDF and VCE dumps Download

D. CPU utilization

Correct Answer: B

#### **QUESTION 11**

When planning the deployment of the database server for Orion NPM, what are two primary considerations? (Choose two.)

- A. database clustering
- B. RAID configurations
- C. CPU and memory size
- D. type of NIC card used
- E. type of RAM

Correct Answer: BC

#### **QUESTION 12**

While growing the network monitoring team, what is the most appropriate way to ensure that the Orion NPM is not over-utilized?

- A. create an administrator account for all users
- B. have all users access the server remotely
- C. deploy an additional poller
- D. deploy an additional web server

Correct Answer: D

Latest SCP-500 Dumps

SCP-500 VCE Dumps

SCP-500 Study Guide

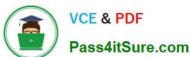

To Read the Whole Q&As, please purchase the Complete Version from Our website.

# Try our product!

100% Guaranteed Success

100% Money Back Guarantee

365 Days Free Update

Instant Download After Purchase

24x7 Customer Support

Average 99.9% Success Rate

More than 800,000 Satisfied Customers Worldwide

Multi-Platform capabilities - Windows, Mac, Android, iPhone, iPod, iPad, Kindle

We provide exam PDF and VCE of Cisco, Microsoft, IBM, CompTIA, Oracle and other IT Certifications. You can view Vendor list of All Certification Exams offered:

https://www.pass4itsure.com/allproducts

### **Need Help**

Please provide as much detail as possible so we can best assist you. To update a previously submitted ticket:

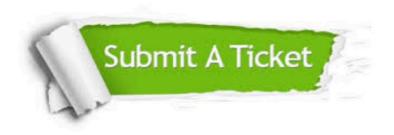

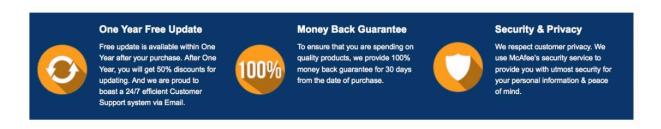

Any charges made through this site will appear as Global Simulators Limited. All trademarks are the property of their respective owners. Copyright © pass4itsure, All Rights Reserved.